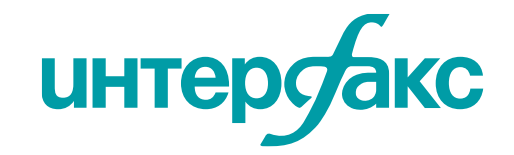

# RU DATA

## **INTERFAX (ЭФИР) ADD-IN**

**НОВЫЕ ВОЗМОЖНОСТИ НАДСТРОЙКИ INTERFAX ADD-IN**

**Анатолий Чернов, Anatoly.Chernov@Interfax.ru** 

**[www.rudata.info](https://rudata.info/info)**

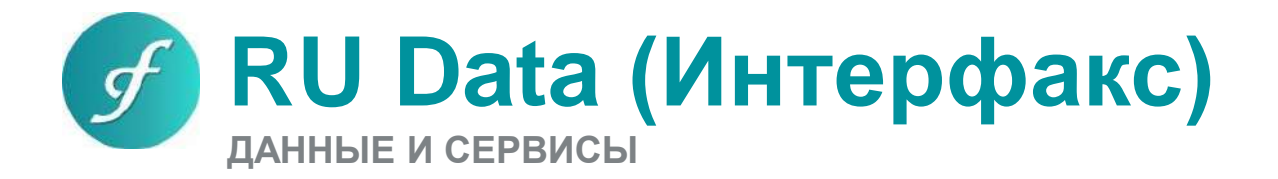

#### **включают в себя:**

- справочные данные и календари по ценным бумагам и организациям
- связь между выпуском, эмитентом, гарантами, аффилированность
- эмиссионные документы, финансовая отчетность, пресс-релизы
- рейтинги и шкалы российских и международных КРА
- итоги торгов, внебиржевые сделки
- параметры для расчета рисков

### **Данные RU Data Сервисы RU Data**

#### **включают в себя:**

- расчет параметров облигаций
- оценка справедливой стоимости
- оценка ликвидности
- оценка рыночных, кредитных и операционных рисков
- расчет нормативных соотношений
- анализ эмитентов, прогнозы
- кредитный скоринг эмитентов
- построение групп связанных лиц

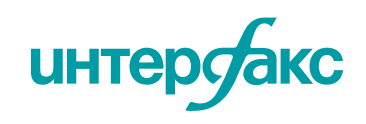

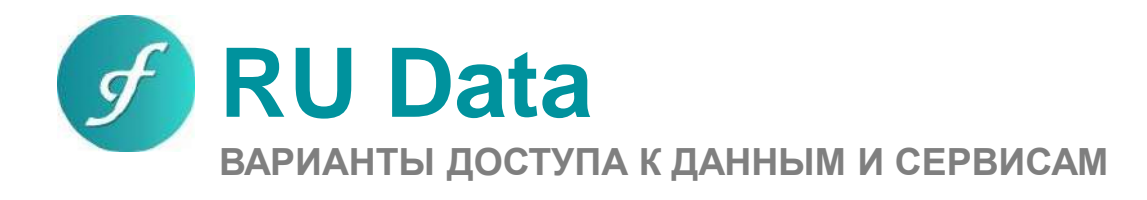

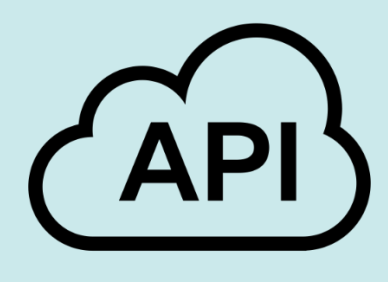

**[RESTful web-API](http://developer.efir-net.ru/) Excel [Add-In](https://rudata.info/efir/addin/installation)** Для интеграции с корпоративной информационной системой

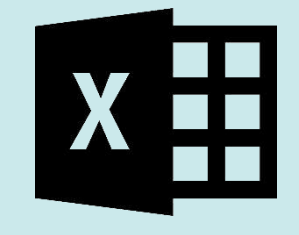

Для автоматизации локальных бизнеспроцессов и получения всех данных

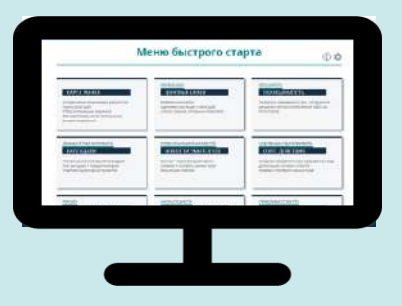

**[www.rudata.info](https://rudata.info/info)** Для оперативного просмотра

данных и выгрузок

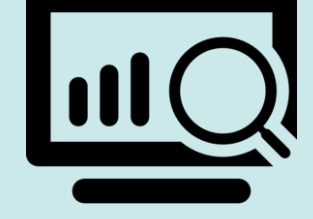

**[Терминал ЭФИР](https://rudata.info/efir/terminal/main)**

Для принятия решений на рынке ценных бумаг в режиме онлайн

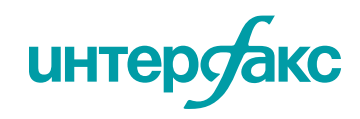

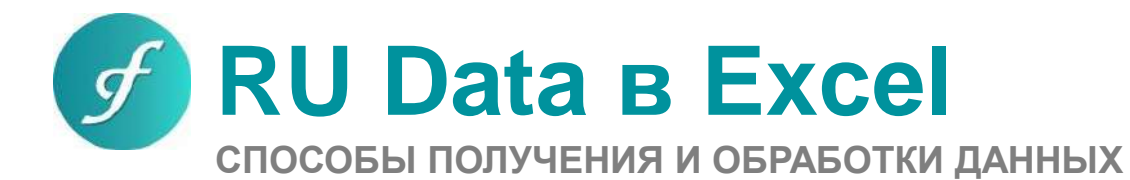

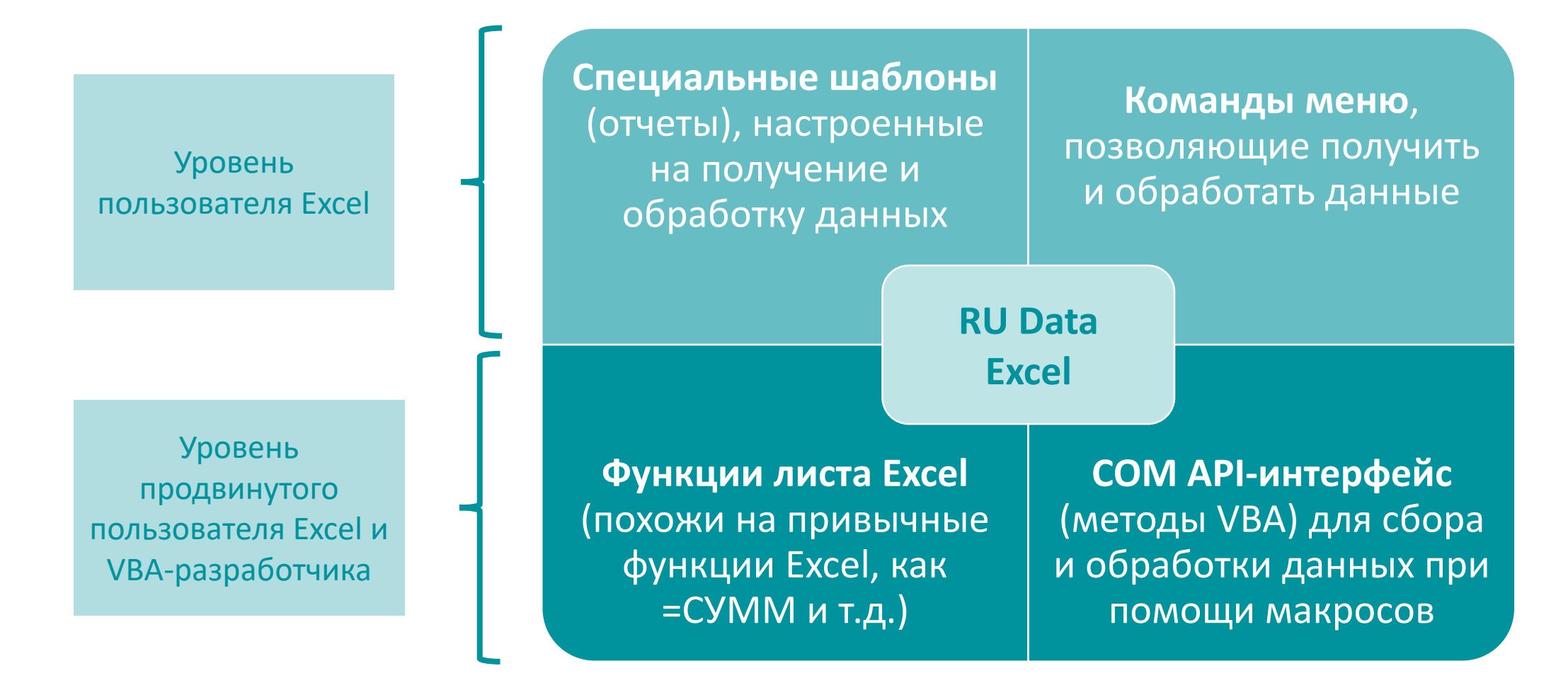

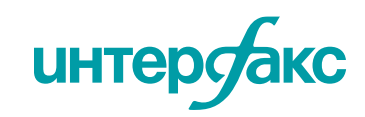

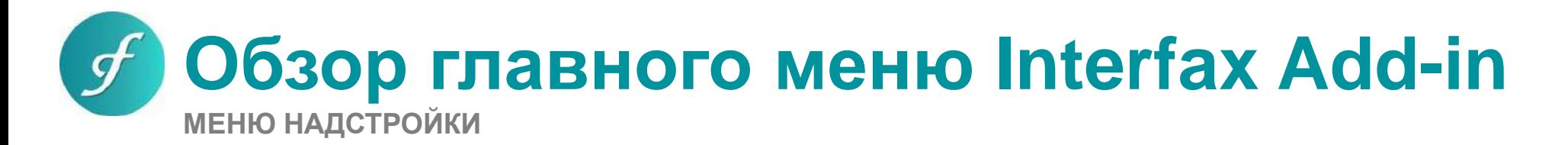

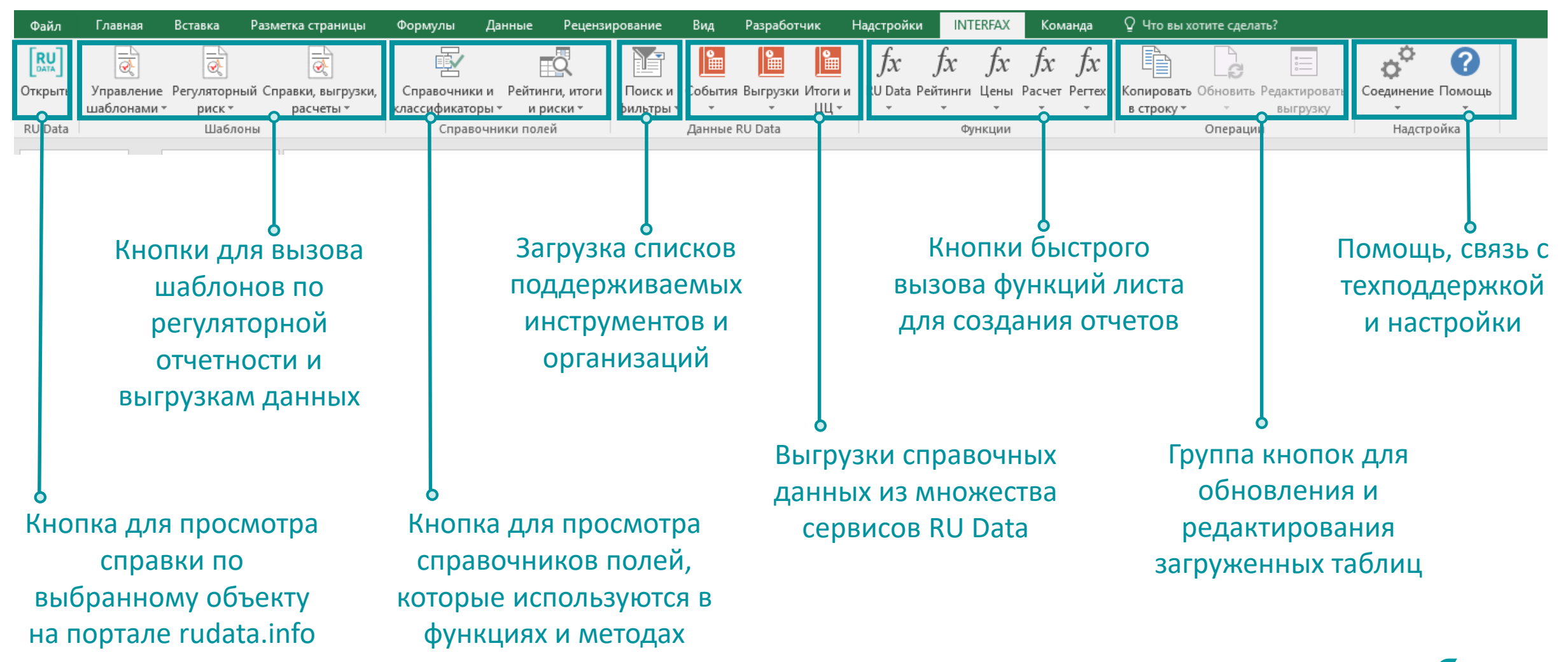

# **СЛУЖБА ПОДДЕРЖКИ RU Data**

- предоставит тестовый доступ
- ответит на вопросы по работе с сервисами
- проведет обучение для пользователей
- настроит индивидуальную выгрузку данных под Ваши потребности
- расскажет обо всех обновлениях системы

#### +7 495 357 2077 **|** help@rudata.info

Новости проекта смотрите на сайте: www.rudata.info

Вы также можете принять участие в обучающих мероприятиях Учебного центра Группы «Интерфакс»: event.interfax.ru

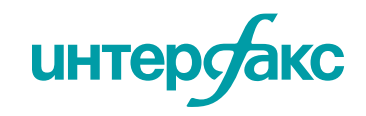